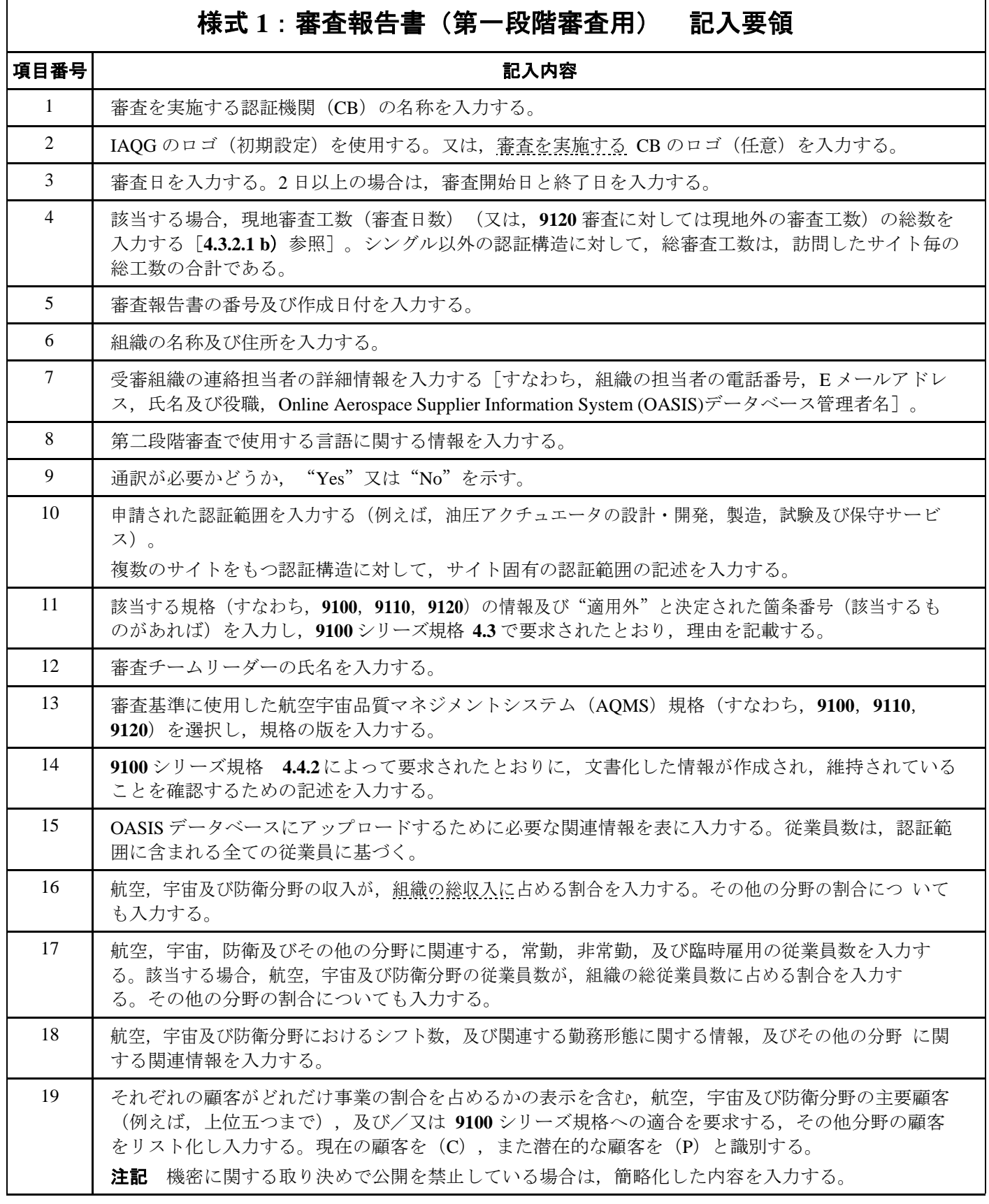

 $\overline{\phantom{0}}$ 

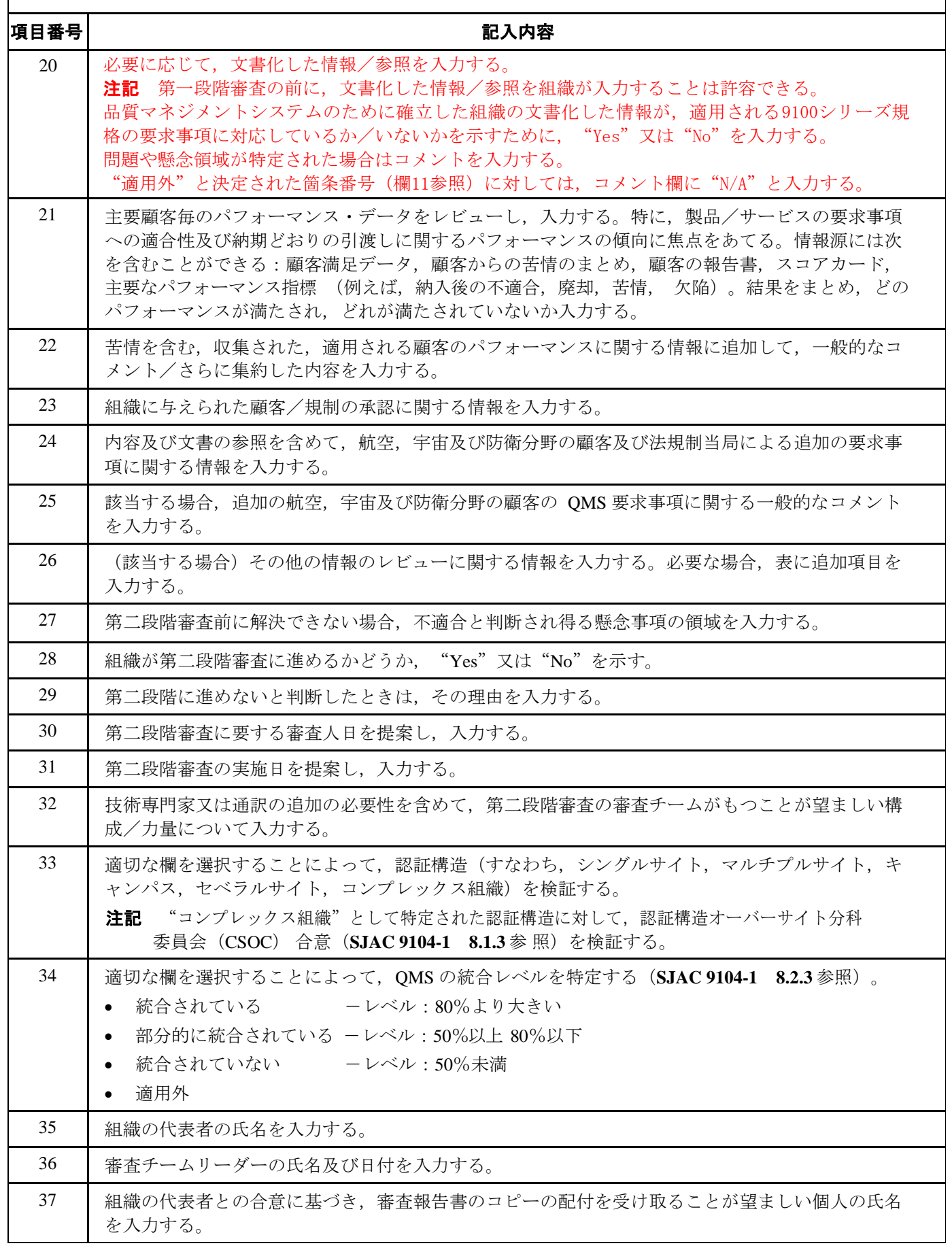

様式 **1**: 審査報告書(第一段階審査用)記入要領(続き)

### **SJAC 9101F** 様式 **1:** 審査報告書(第一段階審査用)

 $\Gamma$ 

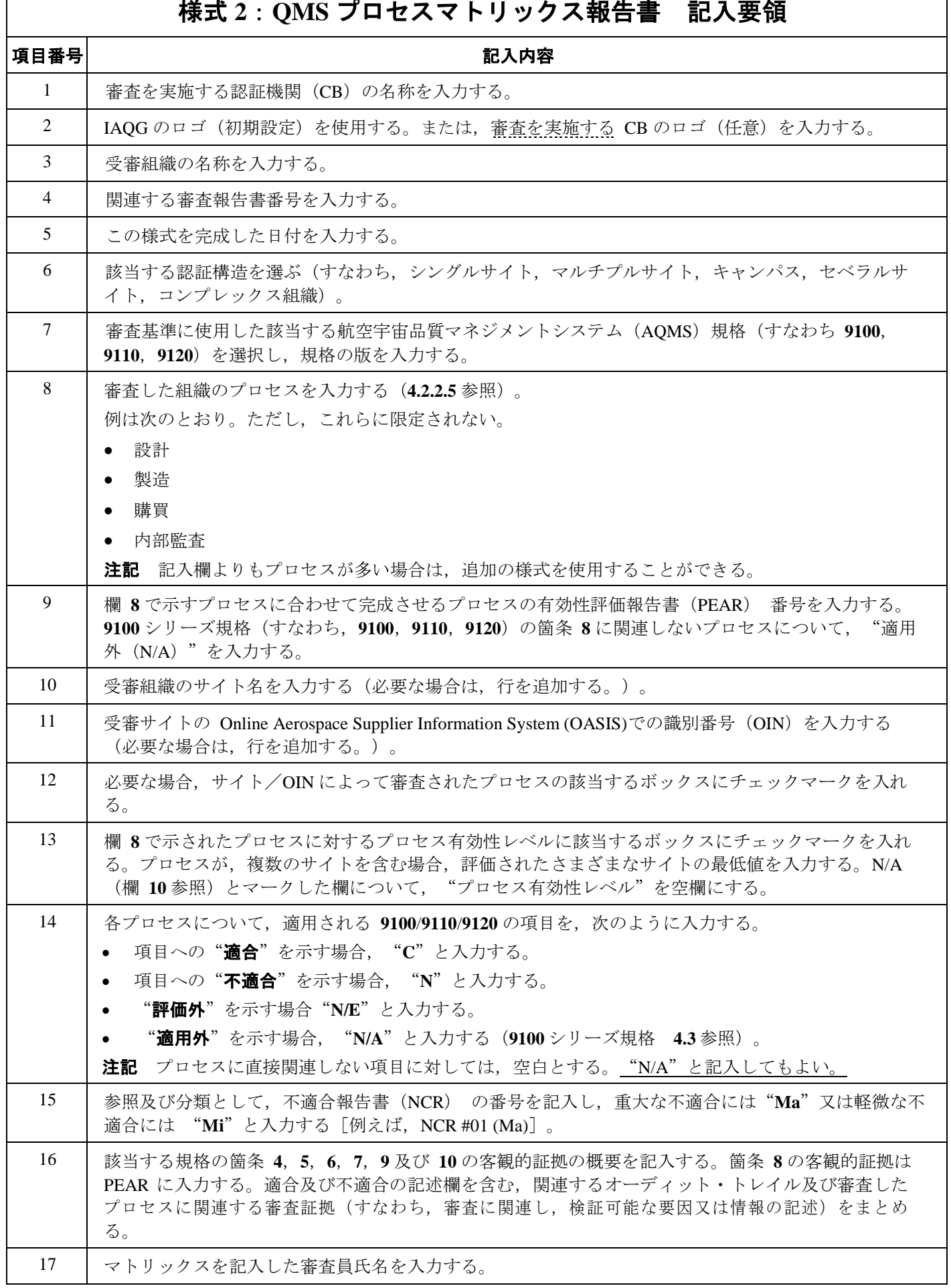

┑

## **SJAC9101F** 様式 **2**: **QMS** プロセスマトリックス報告書

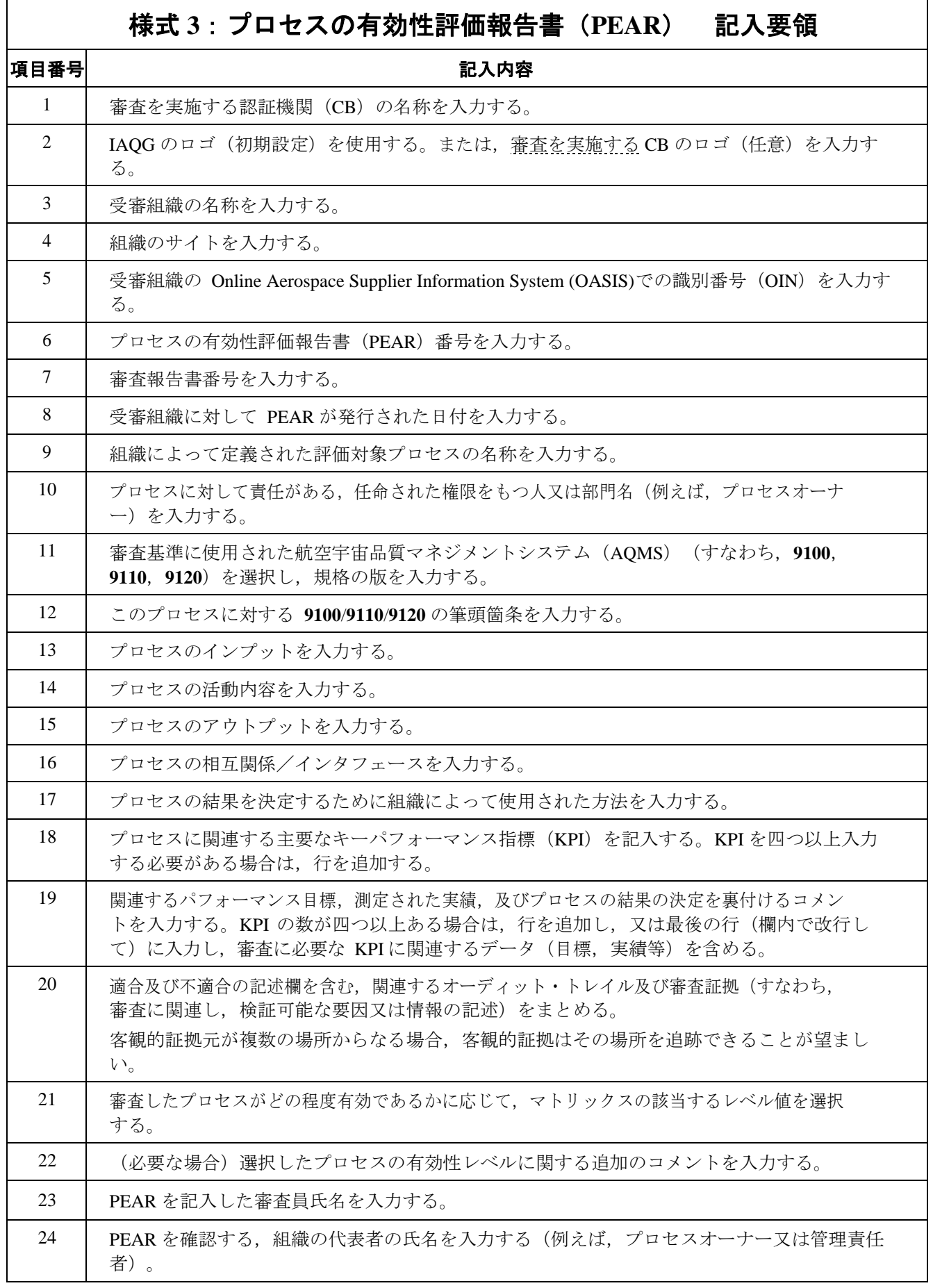

## **SJAC 9101F** 様式 **3**:プロセスの有効性評価報告書(**PEAR**)

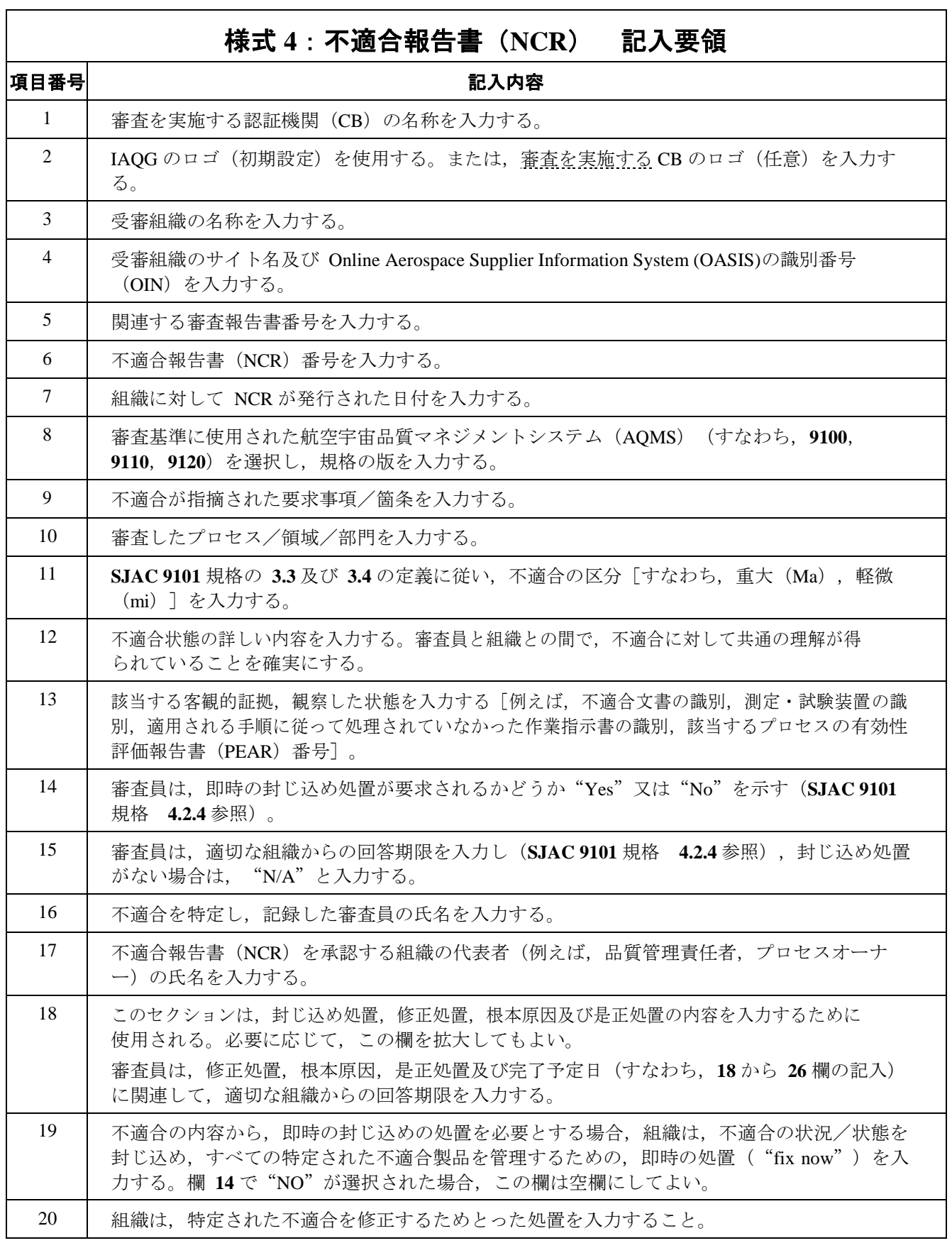

 $\overline{\Gamma}$ 

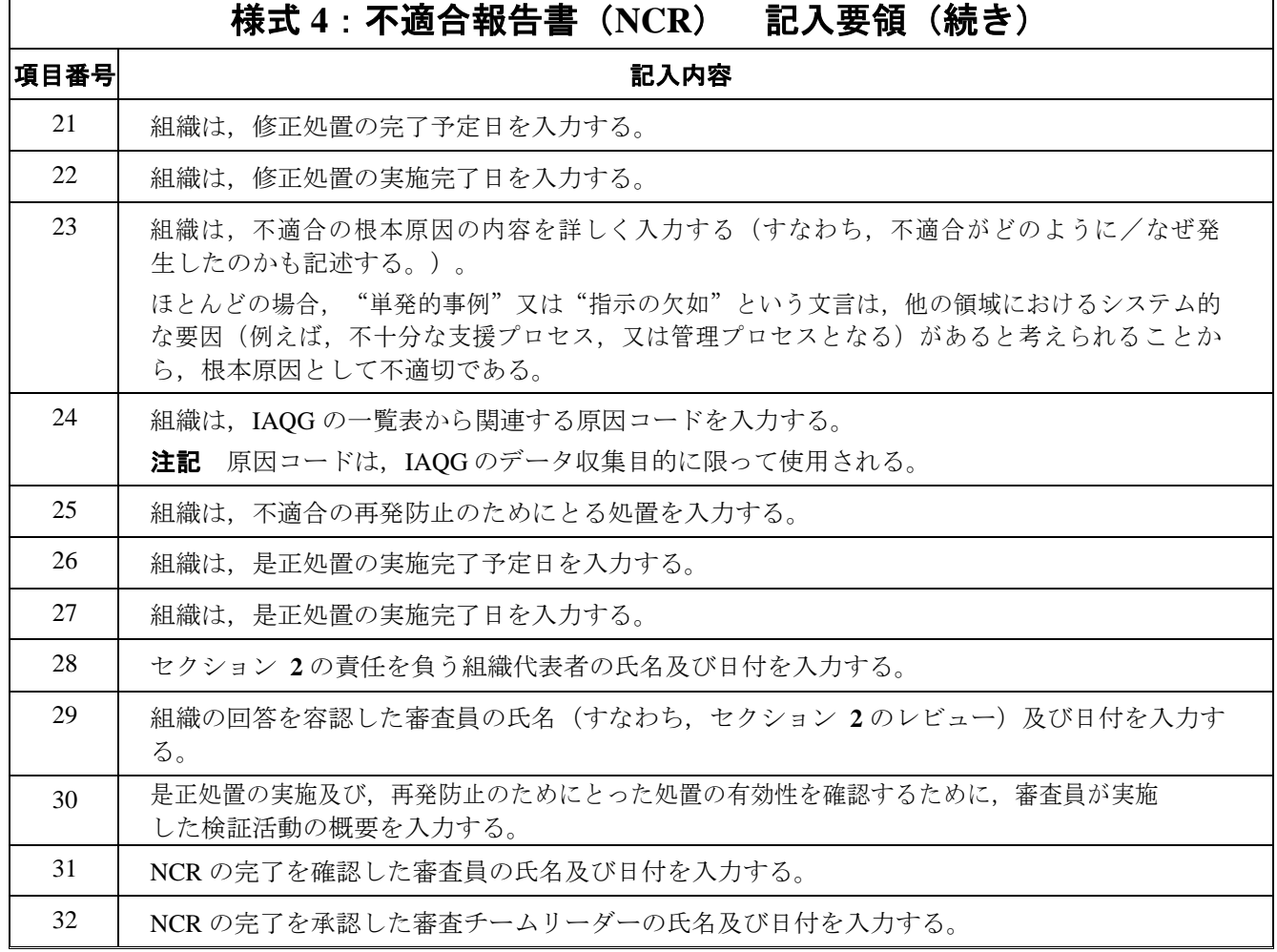

٦

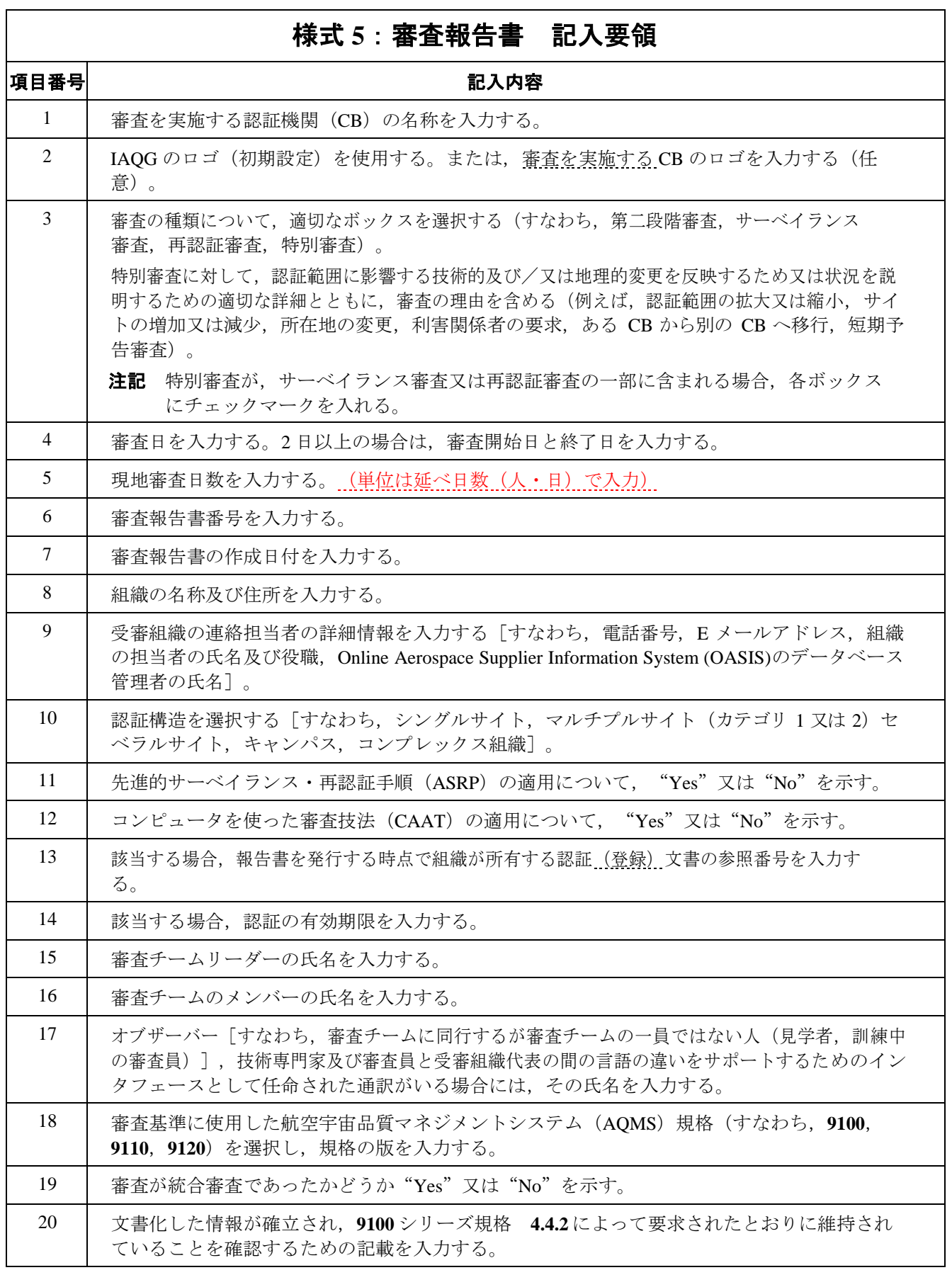

 $\overline{\phantom{a}}$ 

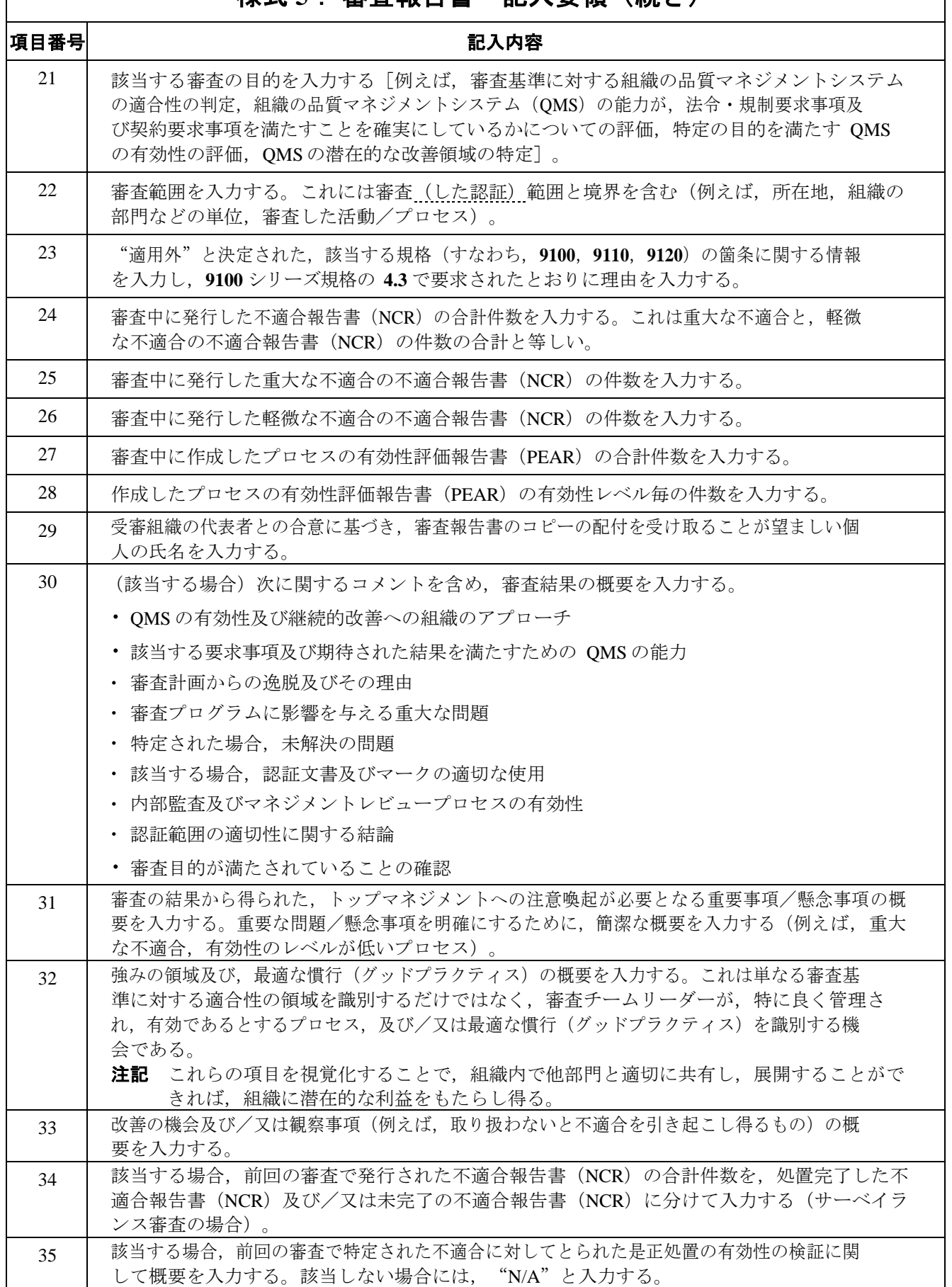

# 様式 **5**: 審査報告書 記入要領(続き)

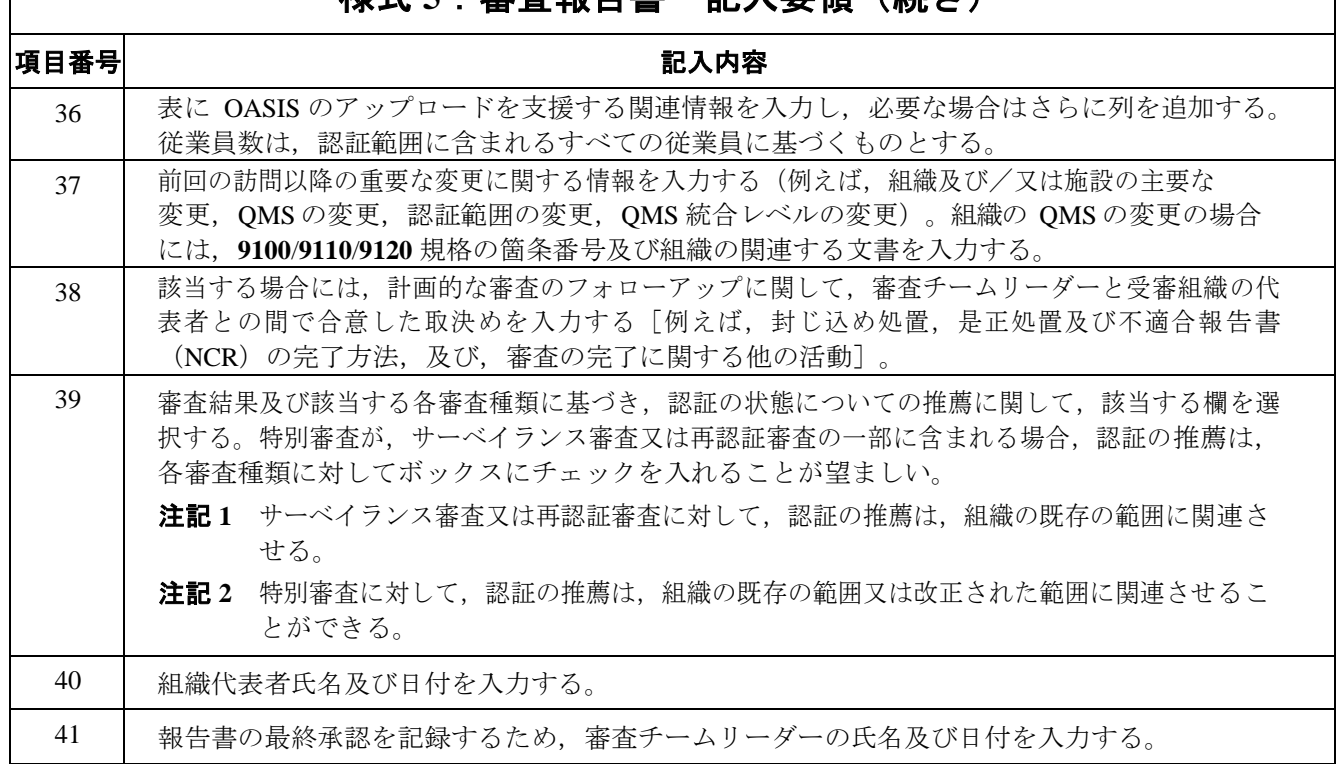

様式 5 · 塞杏報生聿 記入亜領 (編き)

## **SJAC 9101F** 様式 **6**:審査報告書(補足用)

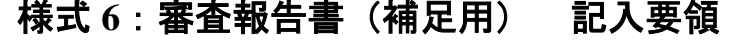

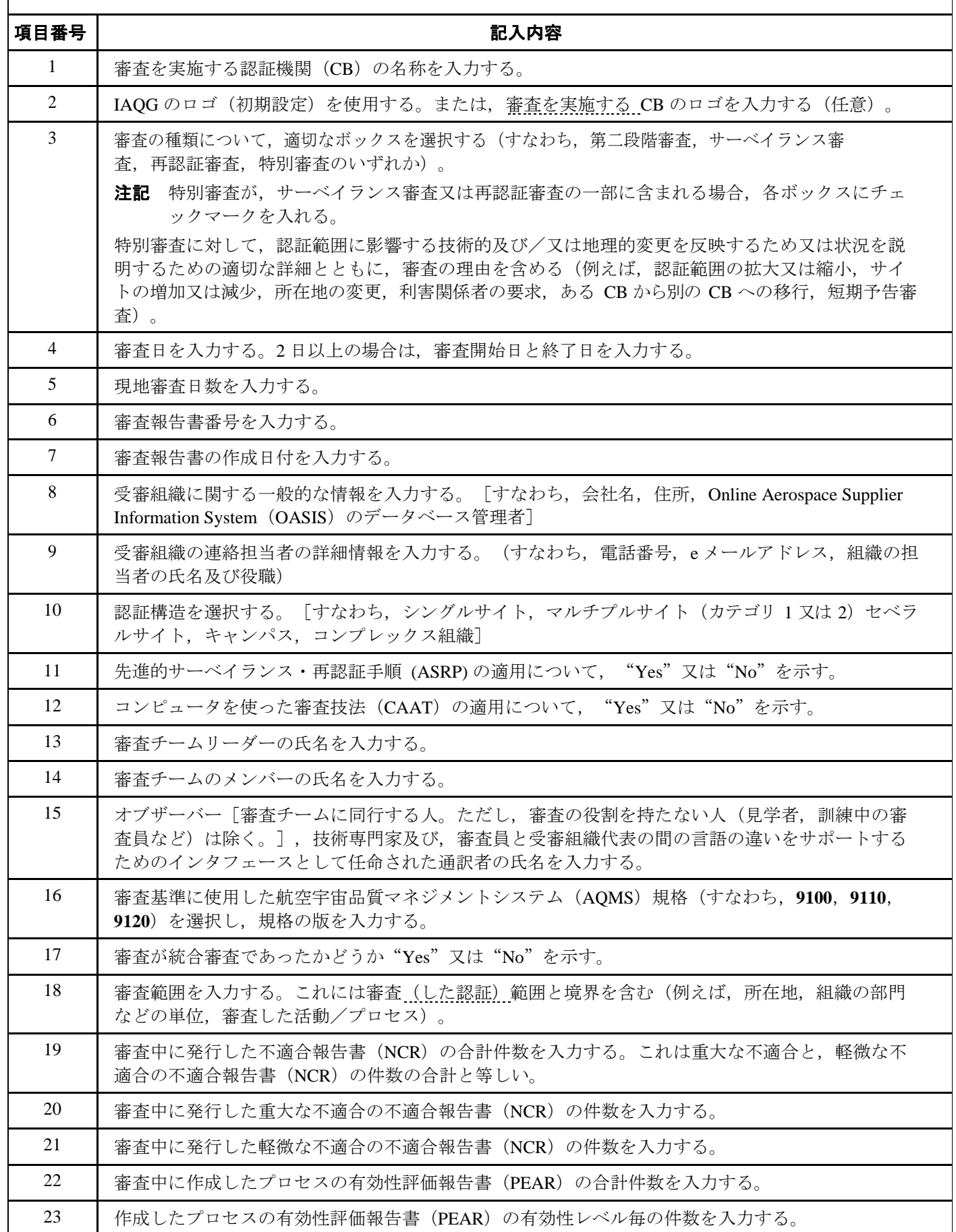

### **SJAC 9101F** 様式 **6**:審査報告書(補足用)

 $\mathsf{r}$ 

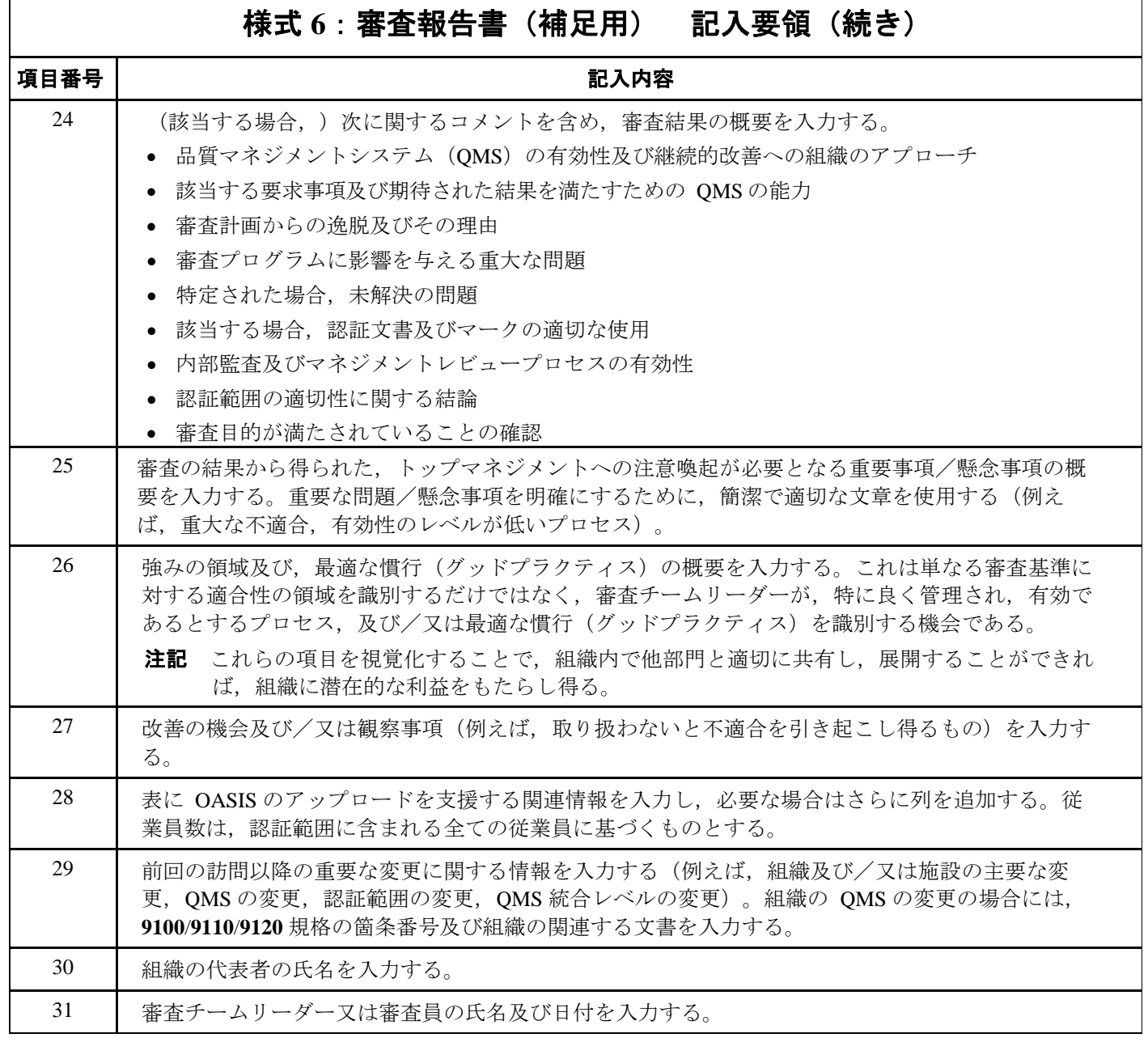